<sub>Документ</sub> п**МИНИСТЕВСТВО НАМКИ** И ВЫСШЕГО ОБРАЗОВАНИЯ РОССИЙСКОЙ ФЕДЕРАЦИИ Информация**Выксунс**кий филиал федеральн<mark>ого государственного автономного образовательного</mark> **учреждения высшего образования «Национальный исследовательский технологический университет «МИСиС»** ФИО: Кудашов Дмитрий Викторович Должность: Директор Выксунского филиала НИТУ "МИСИС" Дата подписания: 15.12.2022 14:48:10

Уникальный программный ключ:<br>619b0f1 2999 124 ДДОЛДАМДАЭ ХДВ СРАКДСНА 619b0f17f7227aeccca9c00adba42f2def217068

решением Учёного совета

ВФ НИТУ МИСиС

от «31» августа 2020г.

протокол № 1-20

# Рабочая программа дисциплины (модуля) **Информатика**

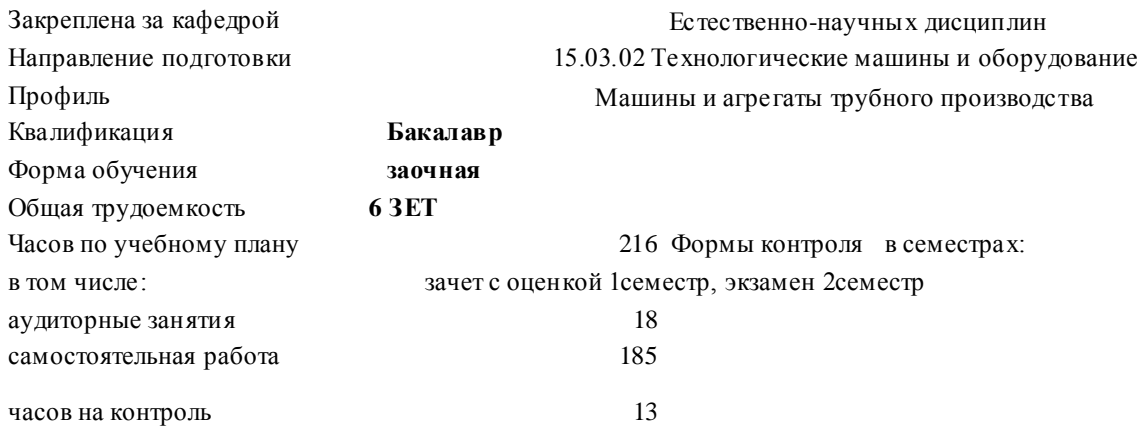

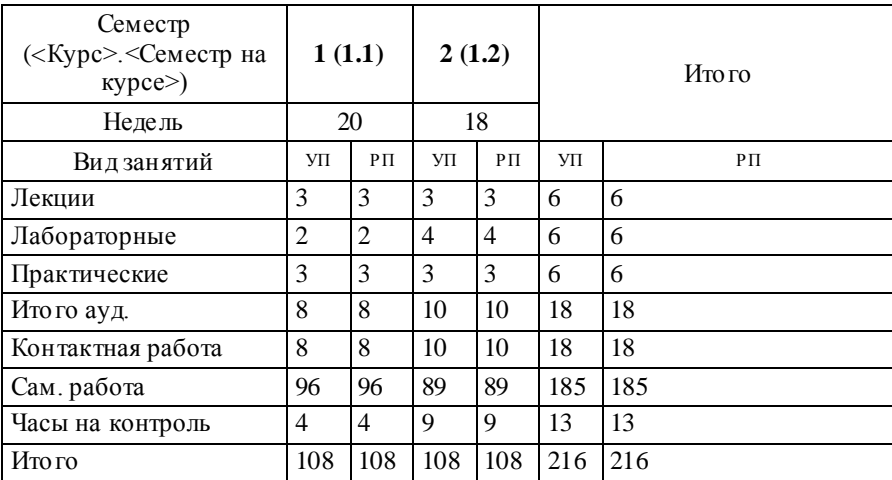

### **Распределение часов дисциплины по семестрам**

Рабочая программа

# **Информатика**

Разработана в соответствии с ОС ВО:

Самостоятельно устанавливаемый образовательный стандарт высшего образования Федеральное государственное автономное образовательное учреждение высшего образования «Национальный исследовательский технологический университет «МИСиС» по направлению подготовки 15.03.02 Те хнологические машины и оборудование (уровень бакалавриата) (приказ от 02.12.2015 г. № 602 о.в.)

Составлена на основании учебного плана:

15.03.02 Технологические машины и оборудование, МО-16 ЗО.plx Машины и агрегаты трубного производства, утвержденного Ученым советом ВФ НИТУ "МИСиС" 28.02.2018, протокол № 5-18

Рабочая программа одобрена на заседании кафедры

## **Естественно-научных дисциплин**

Протокол от 23.06.2018 г., №6

Зав. кафедрой к.т.н., доцент Мокрецова Л.О.

1.2 формирование навыков применения пакетов прикладных программ и разработки алгоритмов и приложений на базе объектно-ориентированного подхода с использованием современных технологий разработки программ и способов отладки и тестирования программ 1.3 получение навыков выбора способа представления данных, создания и использования методов, структур и классов в их взаимодействии **2. МЕСТО В СТРУКТУРЕ ОБРАЗОВАТЕЛЬНОЙ ПРОГРАММЫ** Цикл (раздел) ОП: Б1.Б **2.1 Требования к предварительной подготовке обучающегося:** 2.1.1 Математика **2.2 Дисциплины (модули) и практики, для которых освоение данной дис циплины (модуля) необходимо как предшествующее:** 2.2.1 Начертательная геометрия и инженерная графика 2.2.2 Компьютерная графика 2.2.3 Автоматизированное проектирование машин 2.2.4 Научная-исследовательская работа 2.2.5 Компьютерное моделирование и проектирование машин и агрегатов трубного производства 2.2.6 Управление техническими системами 2.2.7 Подготовка к процедуре защиты и процедура защиты ВКР 2.2.8 Научно-исследовательская работа **3. РЕЗУЛЬТАТЫ ОБУЧЕНИЯ ПО ДИСЦИПЛИНЕ, СООТНЕСЕННЫЕ С ФОРМИРУЕМЫМИ КОМПЕТЕНЦИЯМИ УК-6.1: демонстрировать знание естественнонаучных и других фундаментальных наук в профессиональной**  УК-6.1-З2 классификация современных языков программирования УК-6.1-З3 основные функциональные возможности пакетов прикладных программ для работы с электронными УК-6.1-З4 базовые численные методы решения инженерных задач УК-6.1-З5 способы оформления метода и вызова метода, а также способы передачи параметров УК-6.1-З6 основы языка C#: описание типов, операторы для реализации типовых структур алгоритма УК-6.1-З7 принципы алгоритмического подхода к решению задач, свойства алгоритма, типовые структуры алгоритма УК-6.1-З8 основные понятия объектно-ориентированного программирования: классы, объекты, события и т.п. УК-6.1-З9 алгоритмы обработки структурированных типов данных: (массивов) УК-6.1-У1 оформлять документы в Word, выполнять расчеты в Excel и MathCad УК-6.1-У2 осуществлять программную реализацию базовых численных методов УК-6.1-У3 оформлять методы для решения отдельных подзадач УК-6.1-У4 составлять и реализовывать программы на базе структурного подхода с использованием типовых структур УК-6.1-У5 описывать структуры и классы, включая в качестве их членов конструкторы, поля, методы и др., создавать

УК-6.1-У6 отлаживать и выполнять программы с использованием платформы .NET Framework, использовать различные элементы управления для визуализации выполнения программы

профессиональной деятельности

# **1. ЦЕЛИ И ЗАДАЧИ ОСВОЕНИЯ** 1.1 ознакомление с разнообразными возможностями персонального компьютера в процессе обучения и в дальнейшей

**деятельности**

**Знать:**

УК-6.1-З1 каналы распространения вредоносного программного обеспечения, способы и средства защиты информации

документами (Microsoft Excel, Word), проведения расчетов (Microsoft Excel, MathCad)

**Уметь:**

алгоритмов и их сочетаний

соответствующие объекты и обеспечивать взаимодействие между ними

УК-6.1-У7 проводить разработку и анализ алгоритмов; программировать алгоритм, используя средства языка высокого уровня C#

#### **Владеть:**

УК-6.1-В1 навыками подготовки, редактирования и форматирования текстов (Word), работы с электронными таблицами (Excel), проведения расчетов (Excel, MathCad)

УК-6.1-В2 навыками разработки программ с использованием объектно-ориентированного подхода, навыками конструирования типов (классы, структуры), оформления методов, работы с файлами данных и использования экранных форм для визуализации выполнения программы

УК-6.1-В3 навыками использования и модификации типовых алгоритмов применительно к решению конкретных задач

**УК-1.2: способность эффективно осуществлять обмен информацией в профессиональном сообществе и обществе в целом**

#### **Знать:**

УК-1.2 – З1 общие принципы обработки информации

## **Уметь:**

УК-1.2 – У1 использовать поисковые системы для поиска профессиональной информации

#### **Владеть:**

УК-1.2 - В1 навыками обмена информацией и данными через почтовые и коммуникационные сервисы

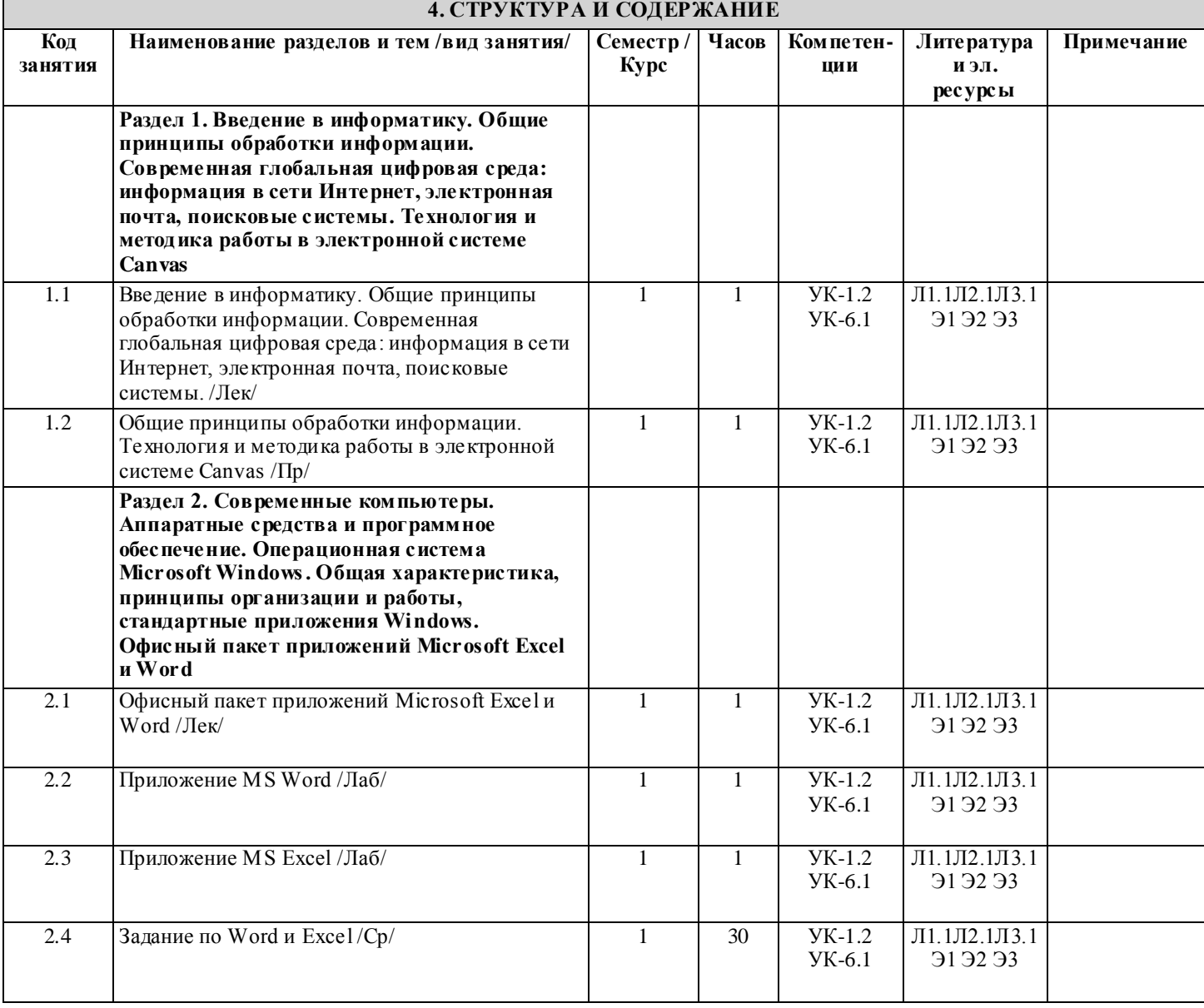

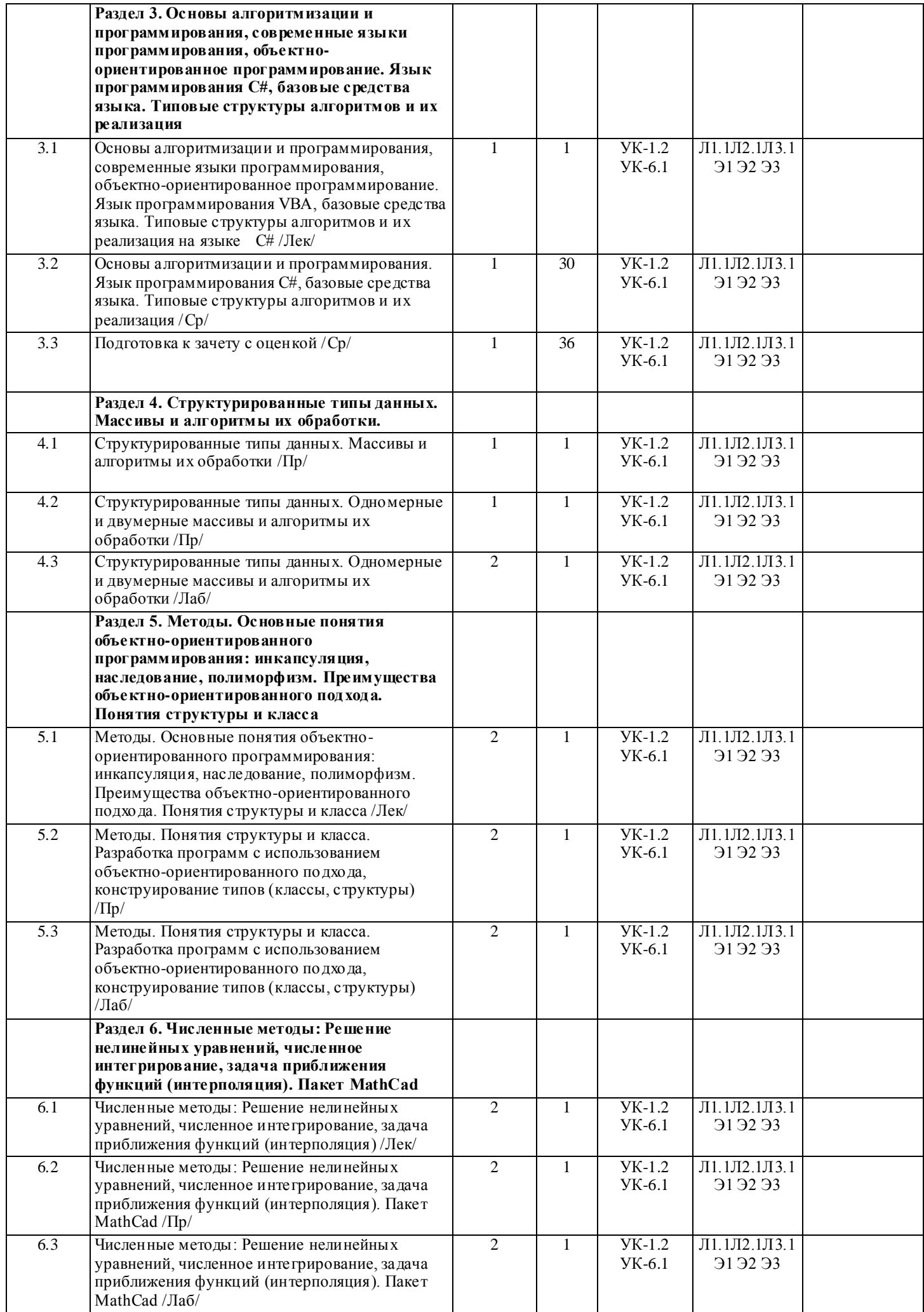

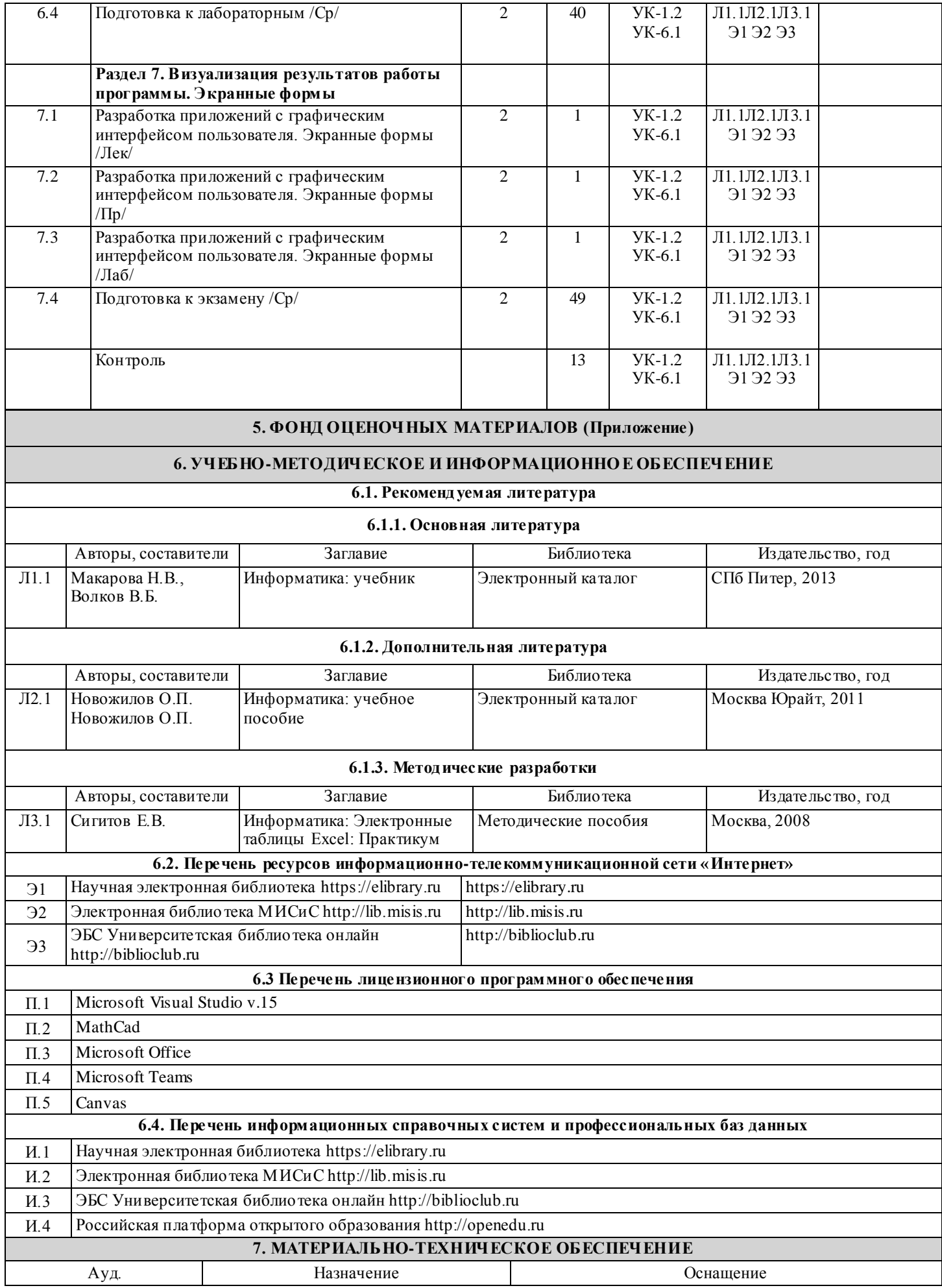

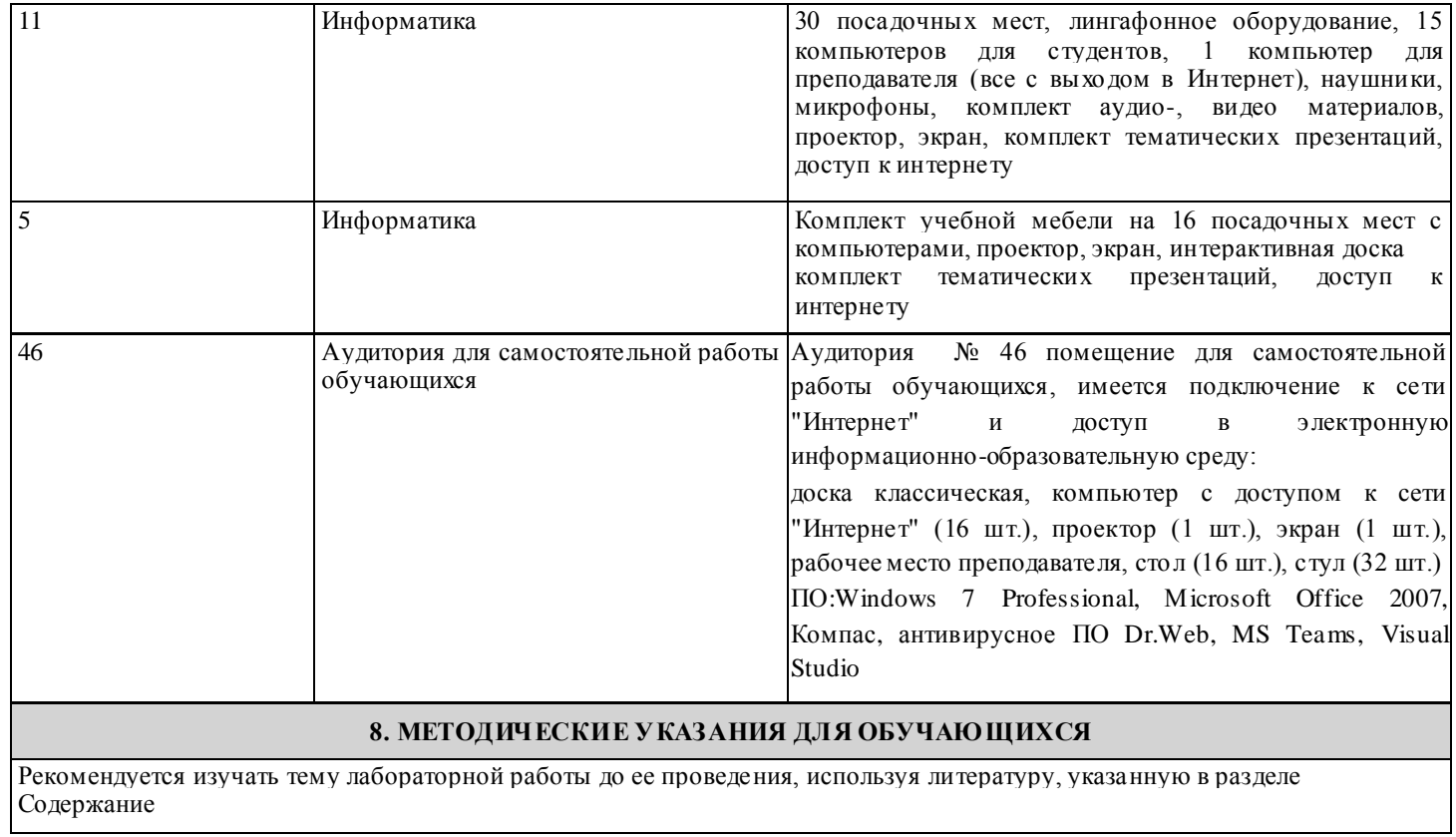